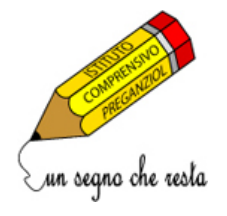

**ISTITUTO COMPRENSIVO DI PREGANZIOL**

Scuola dell'Infanzia, Primaria e Secondaria di 1° grado Via A. Manzoni 39, 31022 Preganziol (Treviso) Tel 0422 330645 - 0422 938584 - CF 80011500263 [www.icpreganziol.edu.it](http://www.icpreganziol.edu.it/) [tvic81300t@istruzione.it](mailto:TVIC81300T@istruzione.it) - [tvic81300t@pec.istruzione.it](mailto:tvic81300t@pec.istruzione.it)

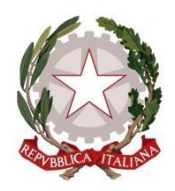

# **REGOLAMENTO LABORATORIO INFORMATICA SCUOLA PRIMARIA**

Il laboratorio di Informatica della scuola è patrimonio comune. Pertanto si ricorda che il rispetto e la tutela delle attrezzature sono condizioni indispensabili per il loro utilizzo e per mantenere l'efficienza del laboratorio stesso. Atti di vandalismo o di sabotaggio verranno perseguiti nelle forme previste, compreso il risarcimento degli eventuali danni arrecati. Si invitano gli utenti a rispettare le seguenti indicazioni:

# **Disposizioni generali.**

# **Art.1**

L'accesso e l'utilizzo del laboratorio di informatica è consentito per soli scopi didattici.

# **Art.2**

Il docente che vuole usufruire del laboratorio ritira le chiavi presso la postazione dei collaboratori scolastici e ivi le riconsegna al termine dell'attività.

# **Art.3**

In ogni caso quando un insegnante, da solo o con la classe, usufruisce del laboratorio si impegna a vigilare sulle attrezzature e, per comprovare l'effettivo utilizzo dell'aula, dovrà obbligatoriamente registrare il proprio nome, il giorno, l'ora, la classe e l'attività svolta nell'apposito registro interno di laboratorio

# **Art.4**

La prima volta che i docenti accedono al laboratorio con la propria classe dovranno assegnare ad ogni allievo, o gruppo, una postazione che rimarrà la stessa per tutto l'anno scolastico, Il tutto allo scopo di poter risalire al responsabile di eventuali inconvenienti o danneggiamenti.

## **Art.5**

L'accesso e l'utilizzo del laboratorio è consentito anche in orario pomeridiano. Anche in questo caso l' insegnante che usufruisce dello spazio del laboratorio si impegna a vigilare sulle attrezzature e, per comprovare l'effettivo utilizzo dell'aula, dovrà obbligatoriamente registrare il proprio nome, il giorno, l'ora, la classe e l'attività svolta nell'apposito registro interno di laboratorio.

## **Art.6**

**Il laboratorio non deve mai essere lasciato aperto e incustodito quando nessuno lo utilizza. Gli alunni non possono assolutamente accedere al laboratorio, senza la presenza di un docente che li possa controllare.**

# **Disposizioni sul comportamento da tenere in laboratorio**

## **Art.7**

All' inizio e al termine delle attività il docente accompagnatore dovrà accertare che tutto sia in ordine. Al termine delle attività i computer vanno spenti sempre. In caso di interruzione della fornitura di energia elettrica i computer – che proseguono ad operare nei casi di presenza dei gruppi di continuità - vanno spenti sempre. Ove si riscontrassero mal funzionamenti o mancanze, il docente di classe dovrà riferirlo prontamente, senza manipolare alcunché, al Responsabile di laboratorio e annotarlo sul registro interno del laboratorio.

## **Art.8**

Gli allievi che utilizzano il laboratorio nell'ultima ora devono sistemare gli zaini in una zona dello stesso che non impedisca il regolare sfollamento e non arrechi danno agli impianti, altrimenti

devono lasciarli nelle proprie classi. L'insegnante avrà cura di interrompere le attività per tempo, rientrare nella classe ed effettuare le operazioni di uscita.

### **Art.9**

Non è possibile cambiare di posto le tastiere, i mouse, i monitor o qualunque altra attrezzatura o stampato senza autorizzazione del Responsabile di laboratorio.

#### **Art.10**

Il personale e gli allievi dovranno avere cura di rispettare le procedure corrette di accensione, di utilizzo e di spegnimento delle macchine.

### **Art.11**

E' assolutamente vietato portare e/o consumare cibi e bevande nel laboratorio.

### **Art.12**

Prima di uscire dal laboratorio occorre accertarsi che le sedie siano al loro posto, che non vi siano cartacce o rifiuti e che tutte le apparecchiature elettriche siano spente.

### **Art.13**

Chi procura un danno alle apparecchiature o alle suppellettili dovrà pagare tutte le spese di riparazione. In caso contrario, sarà interdetto dall'uso del laboratorio.

### **Art.14**

Qualora non si potesse individuare un singolo responsabile del danno, se ne assumerà il carico l'ultima classe presente in laboratorio prima della segnalazione del guasto.

### **Art.15**

Per evitare confusione al termine delle ore, è opportuno che 5 minuti prima del suono della campanella gli alunni lascino il laboratorio. In tutti i casi, la classe che subentra attenderà disciplinatamente l'uscita dei compagni fuori dal laboratorio.

#### **Disposizione su hardware software e materiale di facile consumo**

#### **Art.16**

E' vietata assolutamente qualsiasi manomissione o cambiamento dell'hardware o del software delle macchine.

#### **Art.17**

Al fine di evitare disagi alle attività didattiche, gli alunni sono tenuti a non modificare l'aspetto del desktop né le impostazioni del sistema.

#### **Art.18**

E' severamente proibito agli alunni introdurre programmi di qualunque natura o fare uso di giochi software nel laboratorio.

#### **Art.19**

E' vietato usare software non conforme alle leggi sul copyright. Sarà cura dell'insegnante-utente verificarne la conformità. In caso di dubbio si dovranno chiedere chiarimenti al Responsabile del laboratorio.

#### **Art.20**

Gli insegnanti possono chiedere di installare nuovi software sui PC del laboratorio, previa autorizzazione del Dirigente, al Responsabile del laboratorio. Sarà in ogni modo cura dell' insegnante verificare che il software installato rispetti le leggi sul copyright.

# **Art.21**

Gli studenti non possono utilizzare Floppy Disk, CD o DVD portati da casa sui PC dell'aula. In laboratorio non è consentito, agli allievi, l'uso di apparecchiature elettroniche personali.

**Art.22** Le attrezzature hardware e gli altri materiali in dotazione al laboratorio non possono essere destinati, neanche temporaneamente, ad altre attività esterne all'aula medesima.

### **Disposizioni sull'uso di INTERNET**

### **Art.23**

L'accesso a Internet è consentito, previa installazione di filtri e protezioni, solo ai docenti e alle classi accompagnate e sotto la responsabilità del docente stesso. L'uso che viene fatto di Internet deve essere esclusivamente di comprovata valenza didattica anche nel caso degli accessi pomeridiani.

## **Art.24**

E' vietato alterare le opzioni del software di navigazione.

### **Art.25**

E' severamente vietato scaricare da internet software, giochi, suonerie, ecc... o chattare.

### **Art.26**

In qualunque momento, il responsabile del laboratorio che verifica un uso della connessione contrario a disposizioni di legge o di regolamento Interno, o comunque non coerente con i principi che regolano la scuola, può disattivarla senza indugio; nel caso siano coinvolti studenti, il responsabile del laboratorio ne darà comunicazione al Coordinatore del Consiglio di Classe di loro appartenenza ed alla Dirigenza dell'Istituto per l'adozione di eventuali provvedimenti disciplinari.

#### **Norma finale**

**Art.27** L'utilizzo del laboratorio da parte di chiunque, comporta l'integrale applicazione del presente regolamento.